# **Jour 1 lundi**

Pour Jean-Louis, Joël et moi, on retrouve le Pic pour Josiane c'est la découverte le temps n'est pas top, on est fatigué par ce soudain changement d'altitude, pour ma part j'ai une furieuse envie de ne rien faire heureusement JLD nous motive ! prise en mains du nouveau setup quel silence lorsque la monture bouge !! reprendre Prism après presque 4 ans est assez laborieux heureusement tout fonctionne mise au point sur Jupiter Le champ de la 6200 est très grand, flats impératifs pour supprimer vignetage pour le cadrage des champs il nous faut procéder par tâtonnements, les poses rapides en bin 2 ou plus sont indispensables seulement voilà, on ne doit pas avoir la bonne façon car la lecture des poses est trop longue d'après Cyril 0,5 s 10 fois plus pour nous on pense que les fichiers sont trop gros un essai avec Sharpcap nous montre le contraire : c'est très fluide on essaie alors de piloter le télescope avec Prism et les captures avec Sharpcap mais tout plante rien n'y fait : reboot du PC tout rentre dans l'ordre le ciel est nébuleux, seules les grosses étoiles sont là on tente quand même des captures en vue de faire une photométrie de la SN de NGC 3690 16 brutes de 20 s en bin 2

on voit le vignetage

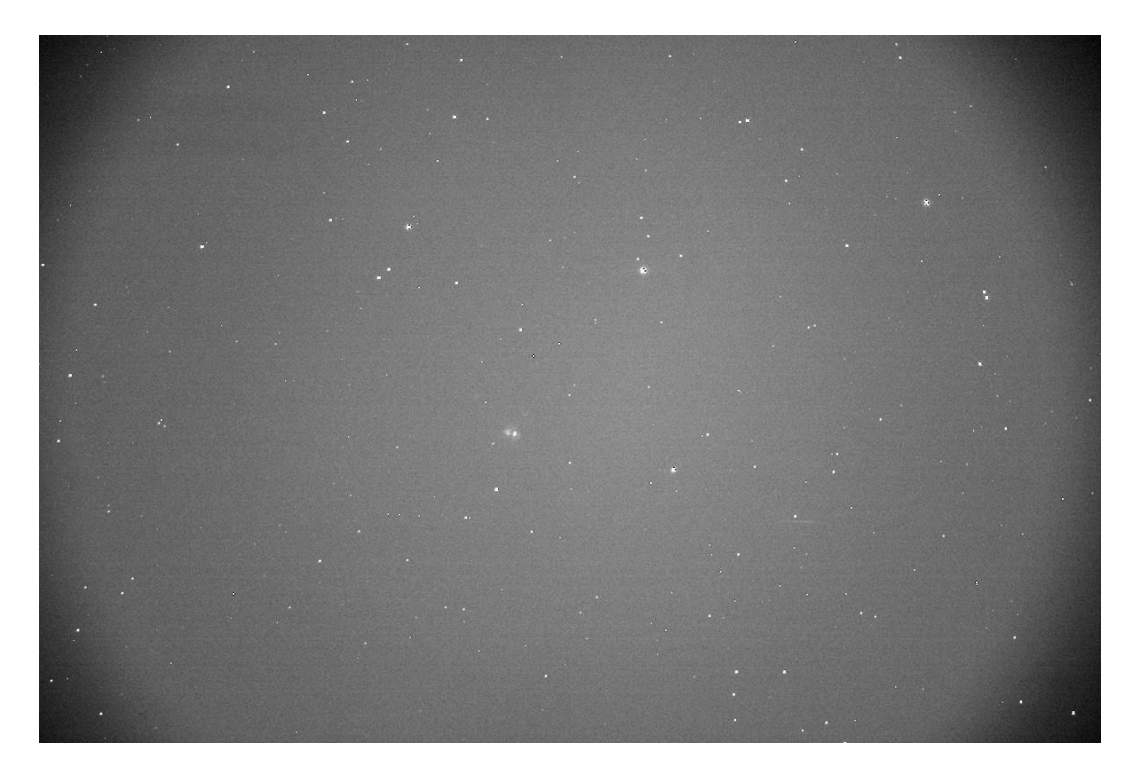

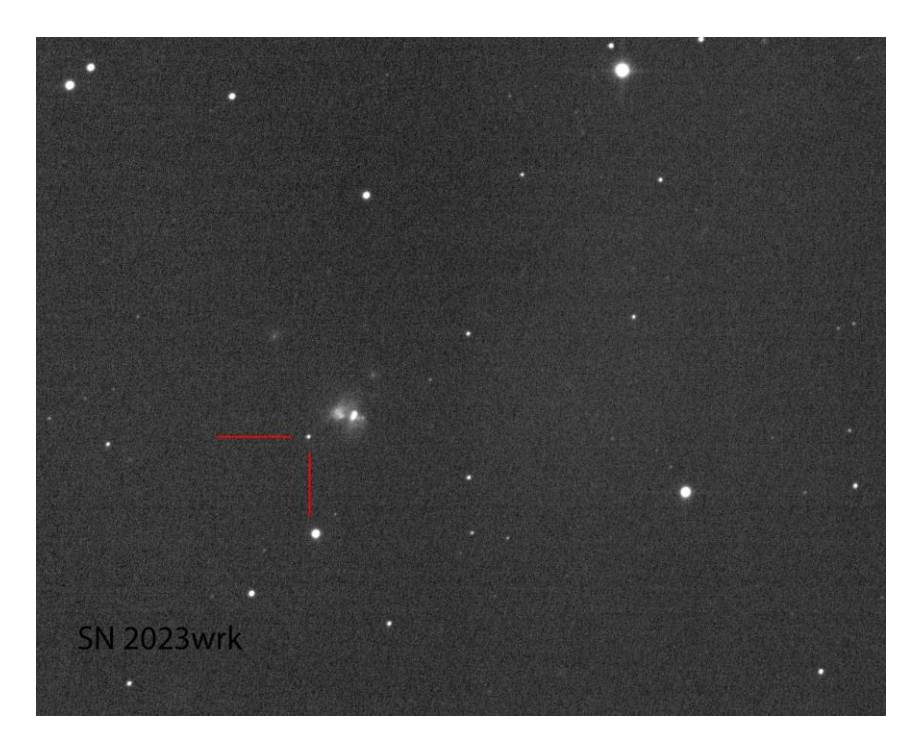

minuit on ne voit plus guère que Jupiter à travers les cirrus on ferme

le premier résultat de cette journée est qu'on a bien avancé sur la prise en mains du nouveau setup et la reprise en mains de Prism

certes, il reste beaucoup de zones d'ombres, mais ça avance !!

## **jour 2 mardi**

le mauvais temps commence à bien arriver on profite des bennes encore actives pour descendre à La Mongie un aller-retour rapide pour acheter quelques bricoles à tous les quatre on revisite le Pic Planétarium, observatoire, galerie des expérimentations, T 1m la nuit s'annonce pourrie vers 20h le vent forcit et la neige tombe on commence à traiter la SN

#### **jour 3 mercredi**

on se met à fond sur le traitement de la SN avec Astrolab stellar mag 14,68:

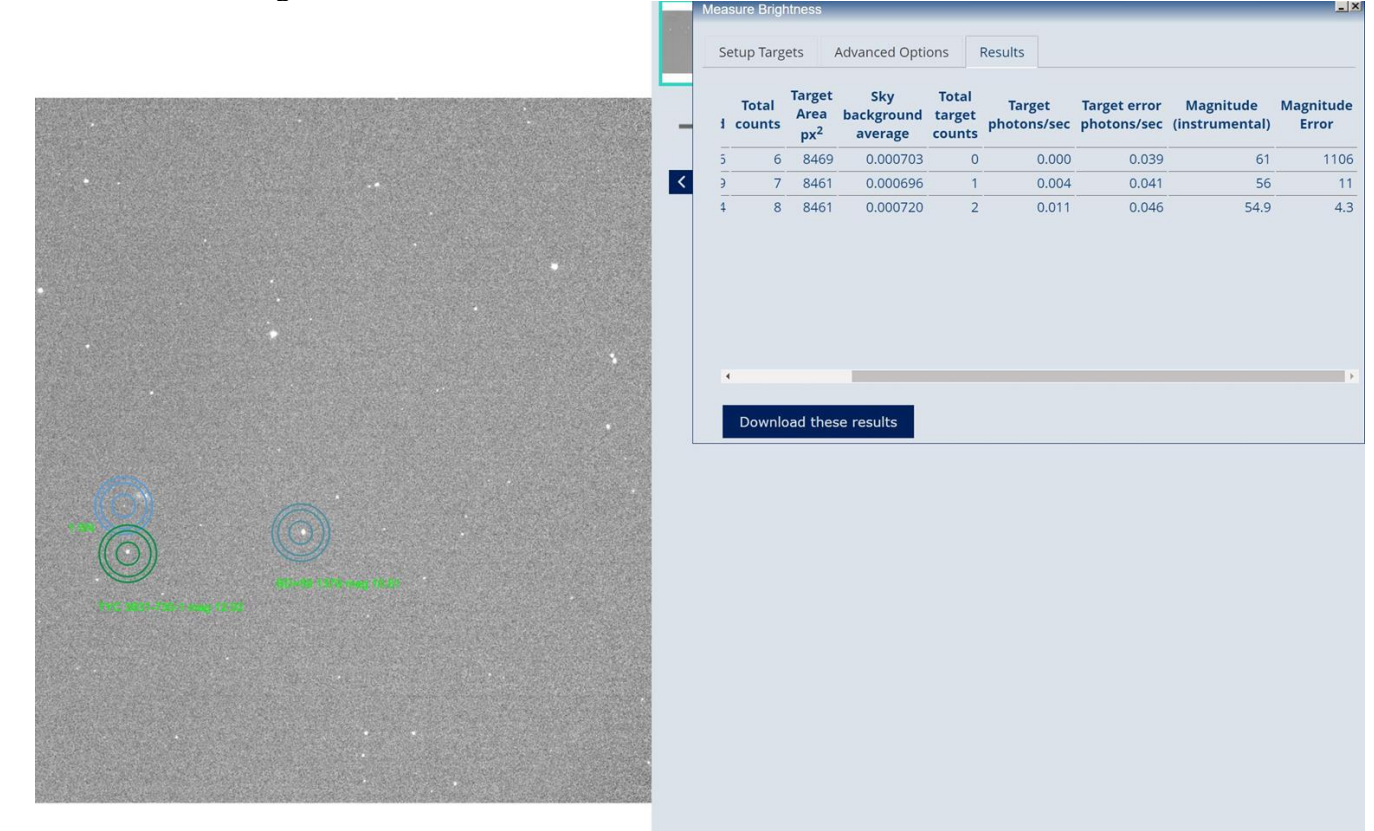

JLD tente le traitement avec Prism et trouve 15,09 avec le catalogue UCAC 4

je le fais avec Siril sur les mêmes étoiles de comparaison sur une brute et sur le résultat empilé le résultat est le même : 14,88 comme prévu le soir est bâché avec Josiane on descend voir un film à la chambre pendant que Joël et Jean-Louis regardent le foot au labo

## **jour 4 Jeudi**

peut-être que les touristes bloqués vont pouvoir redescendre

il faudrait que je fasse un A/R rapide à La Mongie mais j'hésite

vais-je pouvoir remonter ?

Pas de descente aujourd'hui

on a demandé à Cédric (OMP) que le tour de la coupole soit déneigé mais….c'est pô gagné….dans une heure il fait nuit

le météogramme de Météoblue reste sur la possible amélioration à partir de vendredi si on pouvait avoir quelques éclaircies ne serait-ce que pour progresser

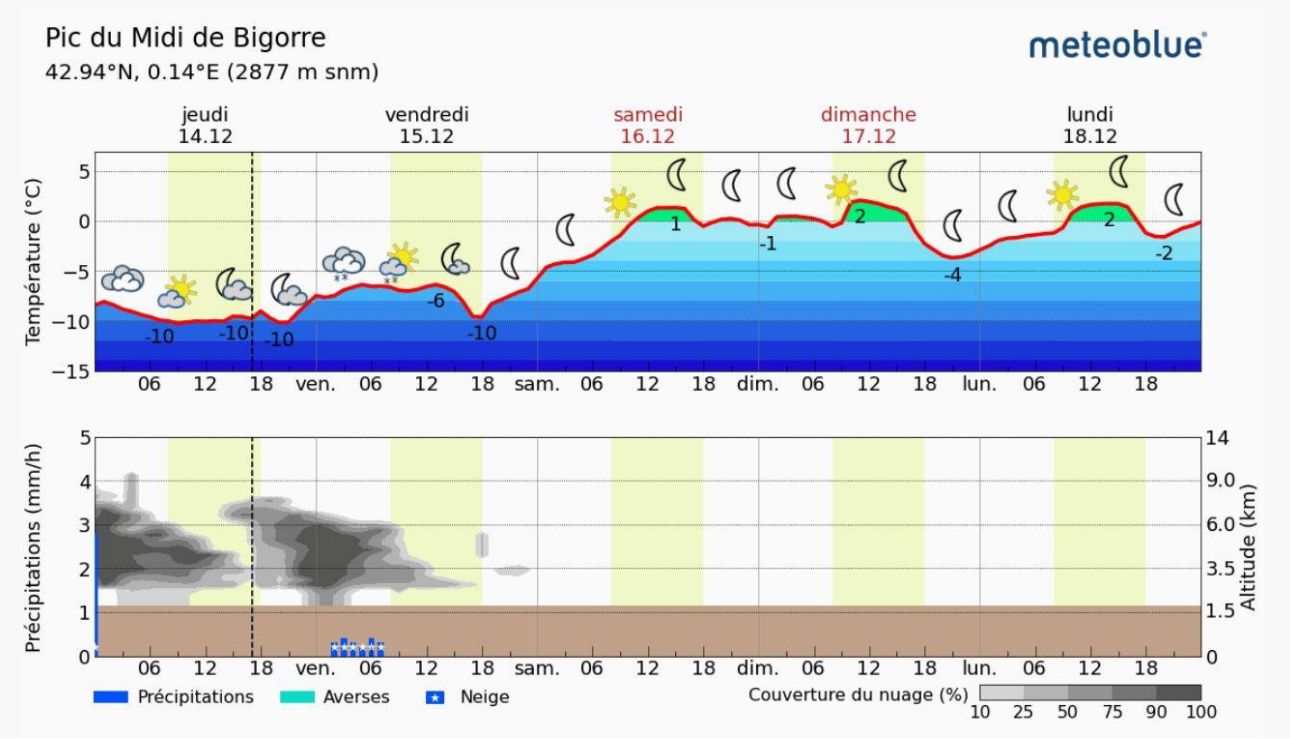

Jeudi soir, Brighton marque à la 88<sup>e</sup> minute et finit deuxième de sa poule…..

## **Jour 5 Vendredi**

La coupole est déneigée par les équipes de l'OMP. A 10h30 la coupole tourne, le cimier s'ouvre. Il neigeotte mais tout est prêt pour ce soir…..

Gérard et Josiane sont redescendus par la première benne. Josiane est mal en point et doit rentrer en Gironde. Gérard l'accompagne et espère remonter en fin d'après-midi, si les touristes ont pu monter aujourd'hui et que les bennes circulent….

Essai de Dark et de flat.

Flat non concluant sur l'écran à flat. On le fera cet après-midi sur le ciel. Essai de dark non concluant de même, malgré le capuchon du tromblon, il semble qu'il y ait des entrées de lumière. On les fera de nuit.

En fait Gérard rate la dernière benne et se voit contraint de dormir sur le parking la couette ne suffit pas, difficile de dormir par ces températures négatives

## **Jour 6 Samedi**

rentré vers 10 h, au chaud sous la couette la nuit va être très belle, il faut être en forme dès la nuit tombée on attaque ! La Lune Jupiter filtre méthane JLD notre spécialiste en planétaire joue avec Sharpcap en début de soirée, il a deux occultations à faire du VA sur NGC 2903 avec Charpcap les comètes 29P et 62P Au fil de la nuit, on profitera de la superbe nuit pour faire 6 champs sur l'écliptique en vue de les passer sur Tycho au retour

#### 100 poses sur un joli couple de galaxies pour finir la nuit une brute de 20s en bin2 ngc 3507

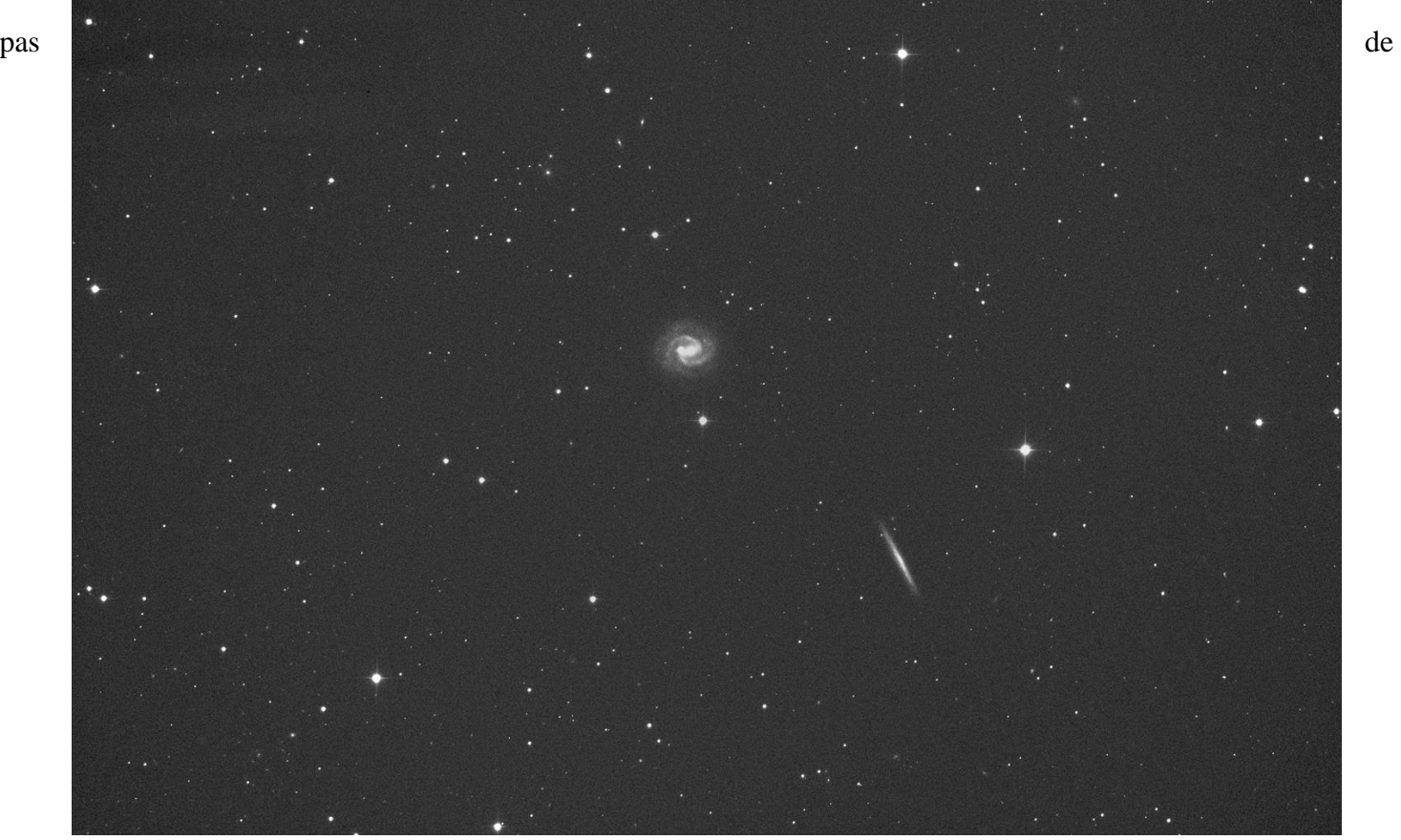

filtres couleurs sur la roue à filtres, dommage

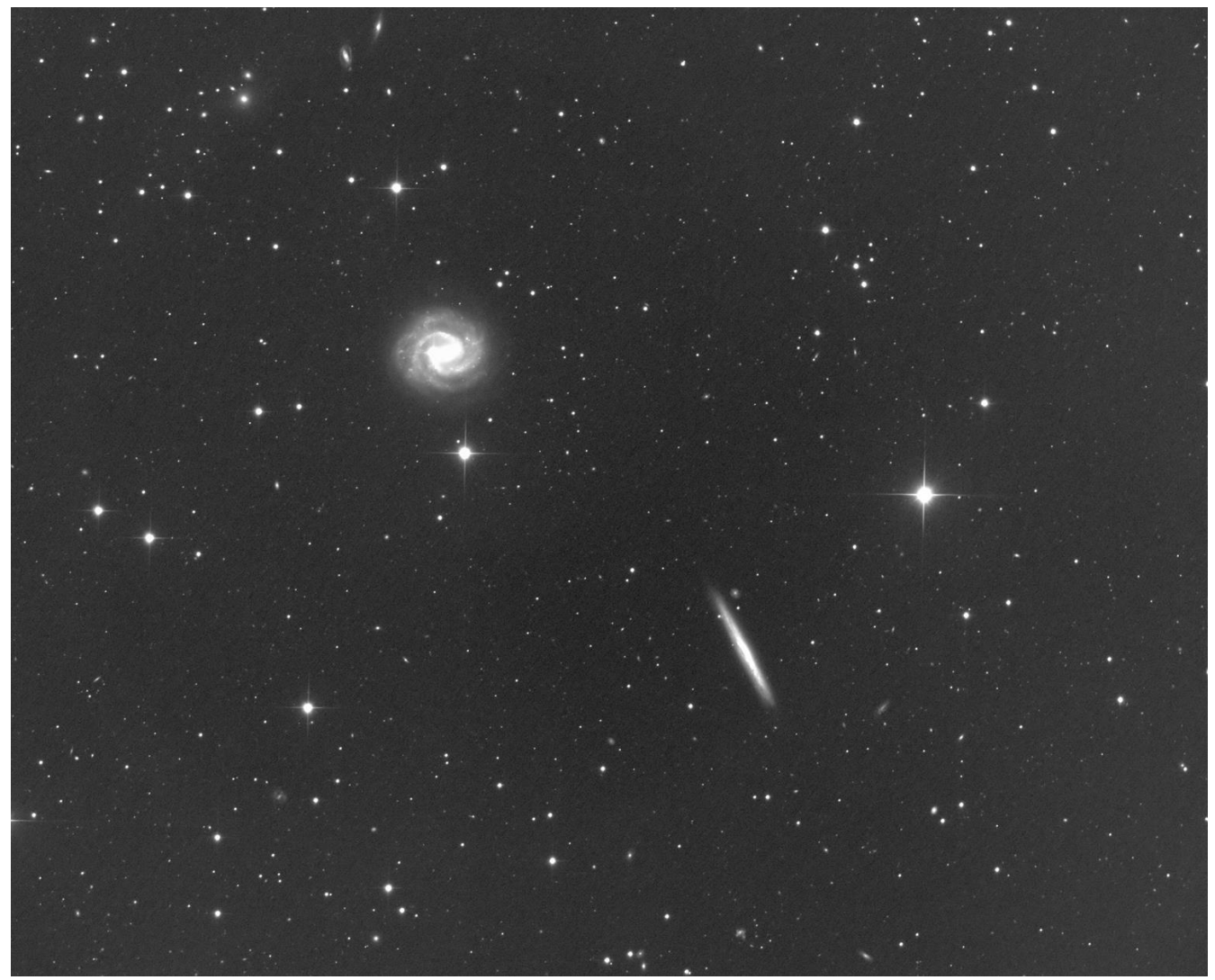

 $100*20s$  en bin 2

et un comparatif entre le RC 500 Pic du Midi ==> Télescope de Schmidt Samuel-Oschin au mont Palomar!

NGC 3507 RC 500 Pic du Midi

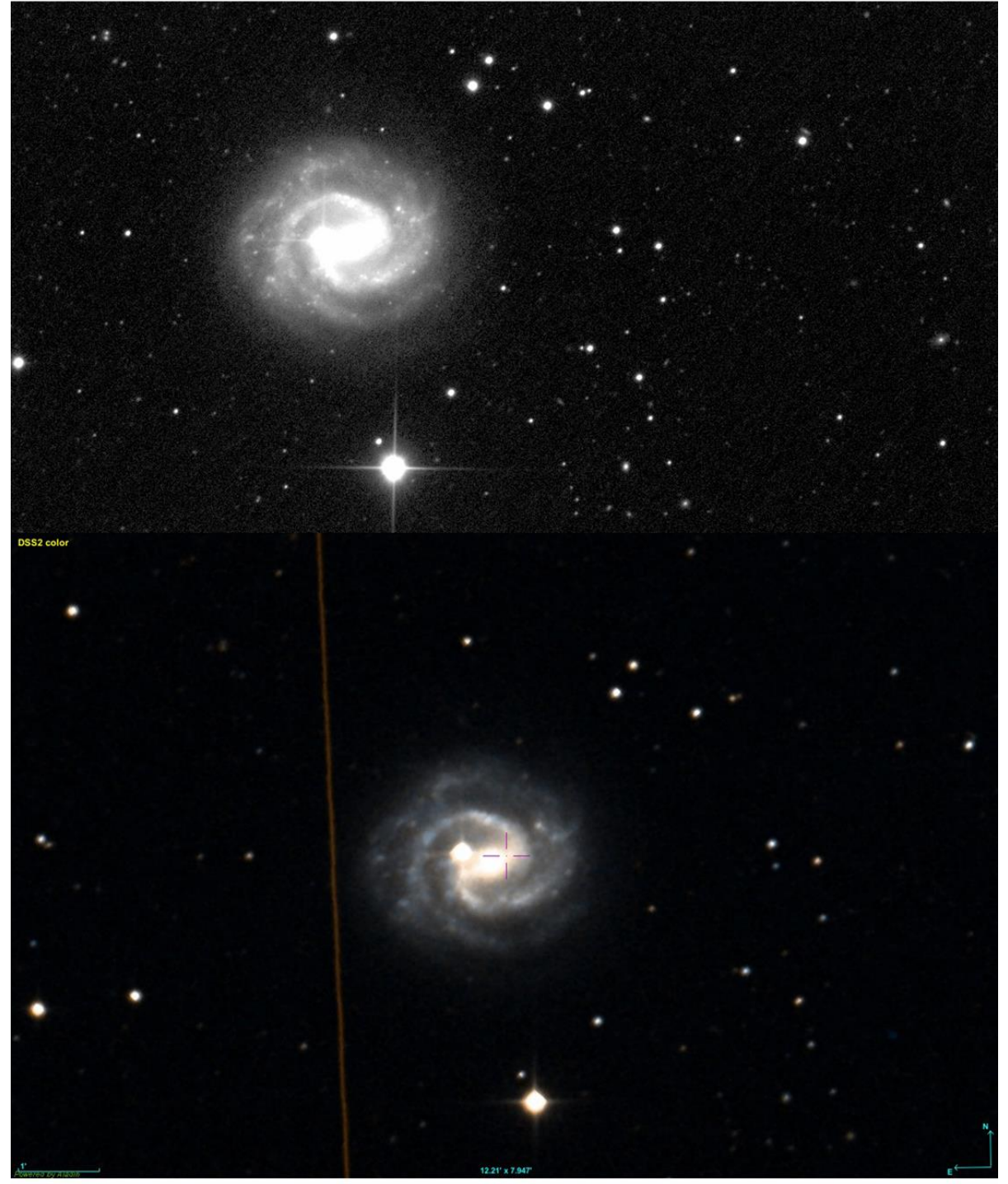

image DSS2 Télescope de Schmidt Samuel-Oschin 122 cm f/d 2.5

# **Jour 7 dimanche**

on commence les bagages en attendant la nuit Le fait que nous rentrions demain ne va pas nous empêcher de profiter du ciel ! Vers 01h30 je pointe approximativement la zone où se trouve 103P

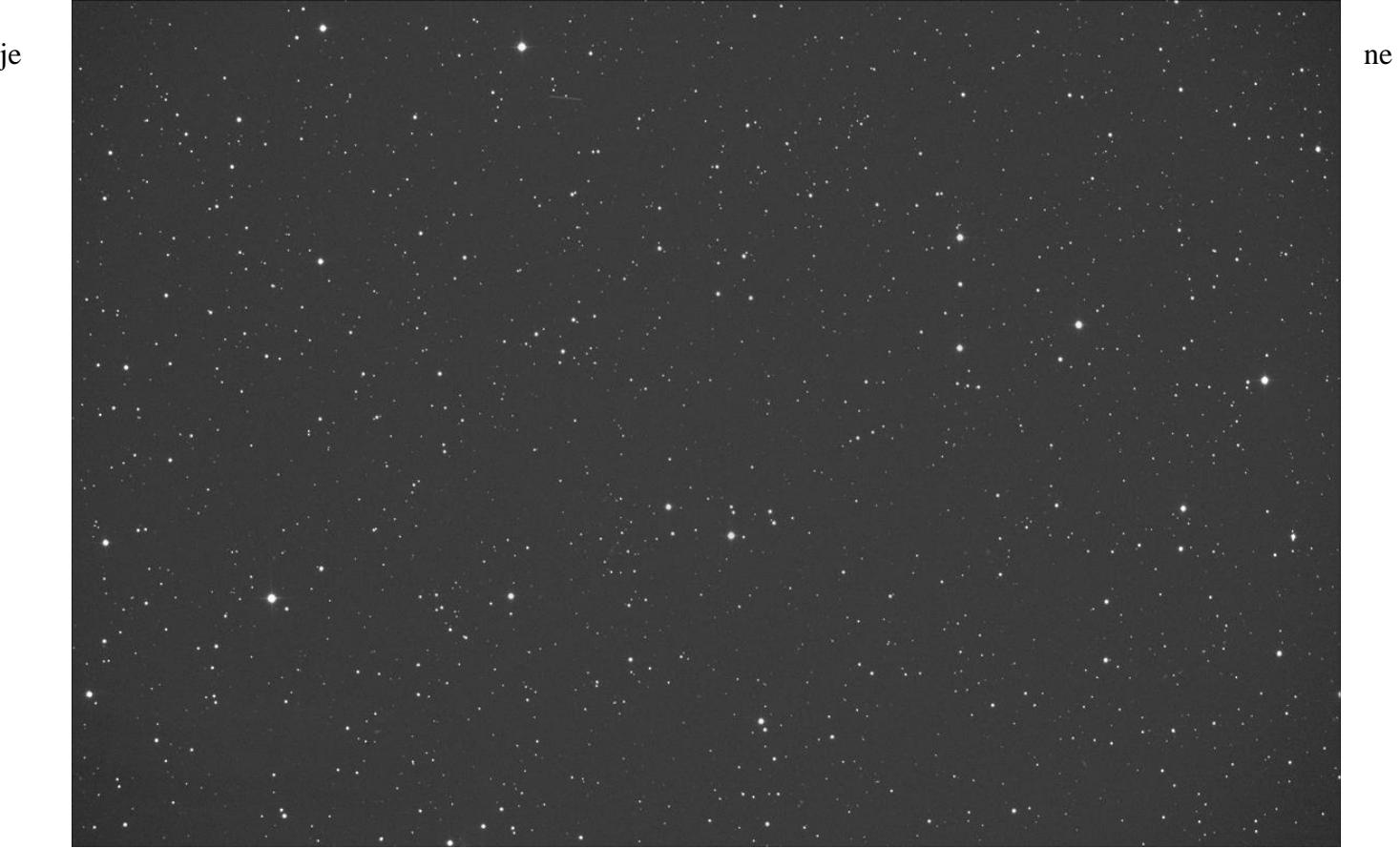

trouve pas sur Prism la fonction pour pointer directement la comète résultat : elle n'y est pas il faut comprendre pourquoi

il doit bien avoir la possibilité sur Prism de pointer une comète !

Je poursuis les « champs Tycho Tracker » je les traiterai au retour

03h le groupe NGC 2874<br>connu aussi comme **ARP 307** 

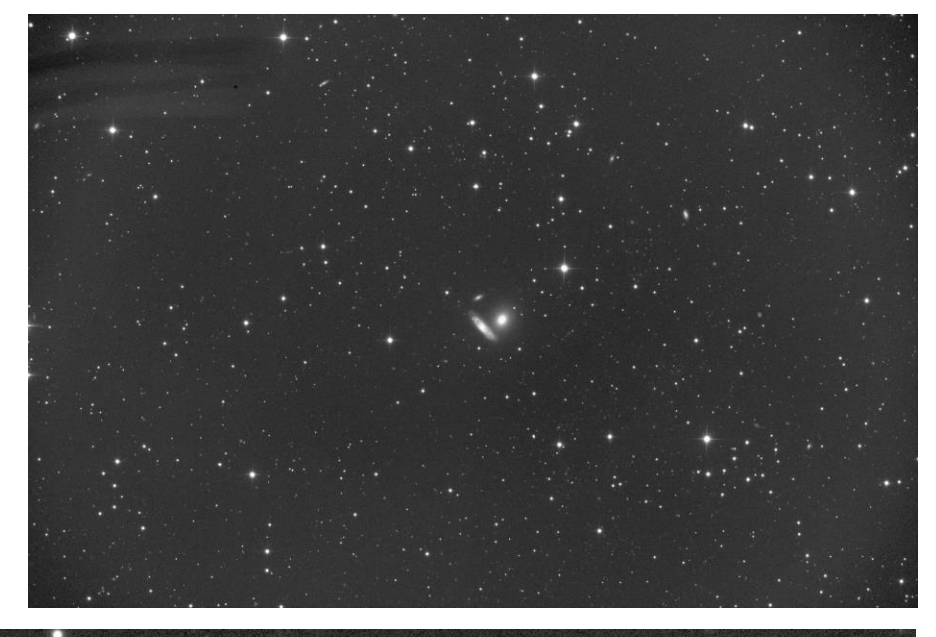

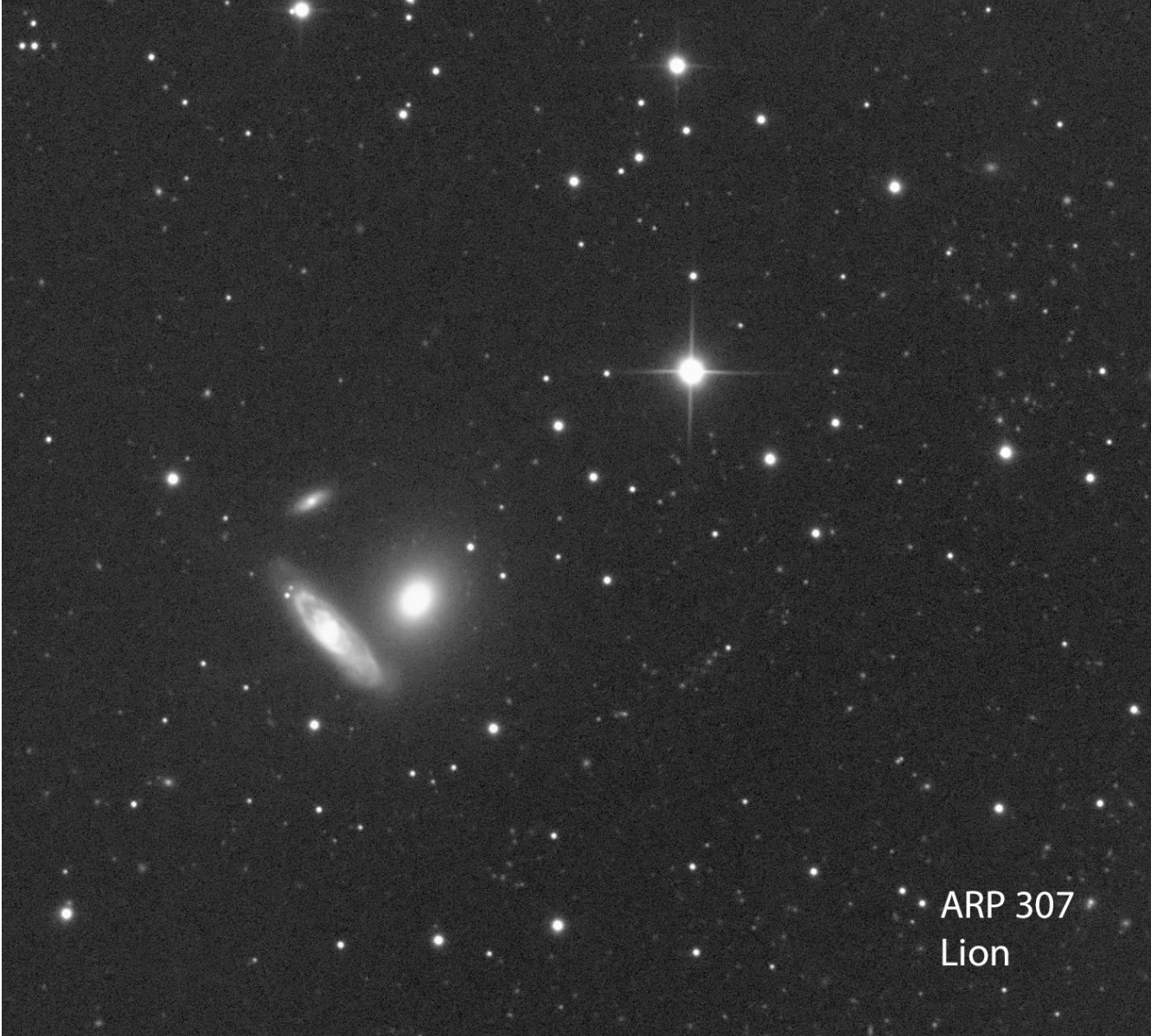

vers 4h je pointe le télescope vers un champ galactique bien fourni : autour de UGC 5173 dans le Lion

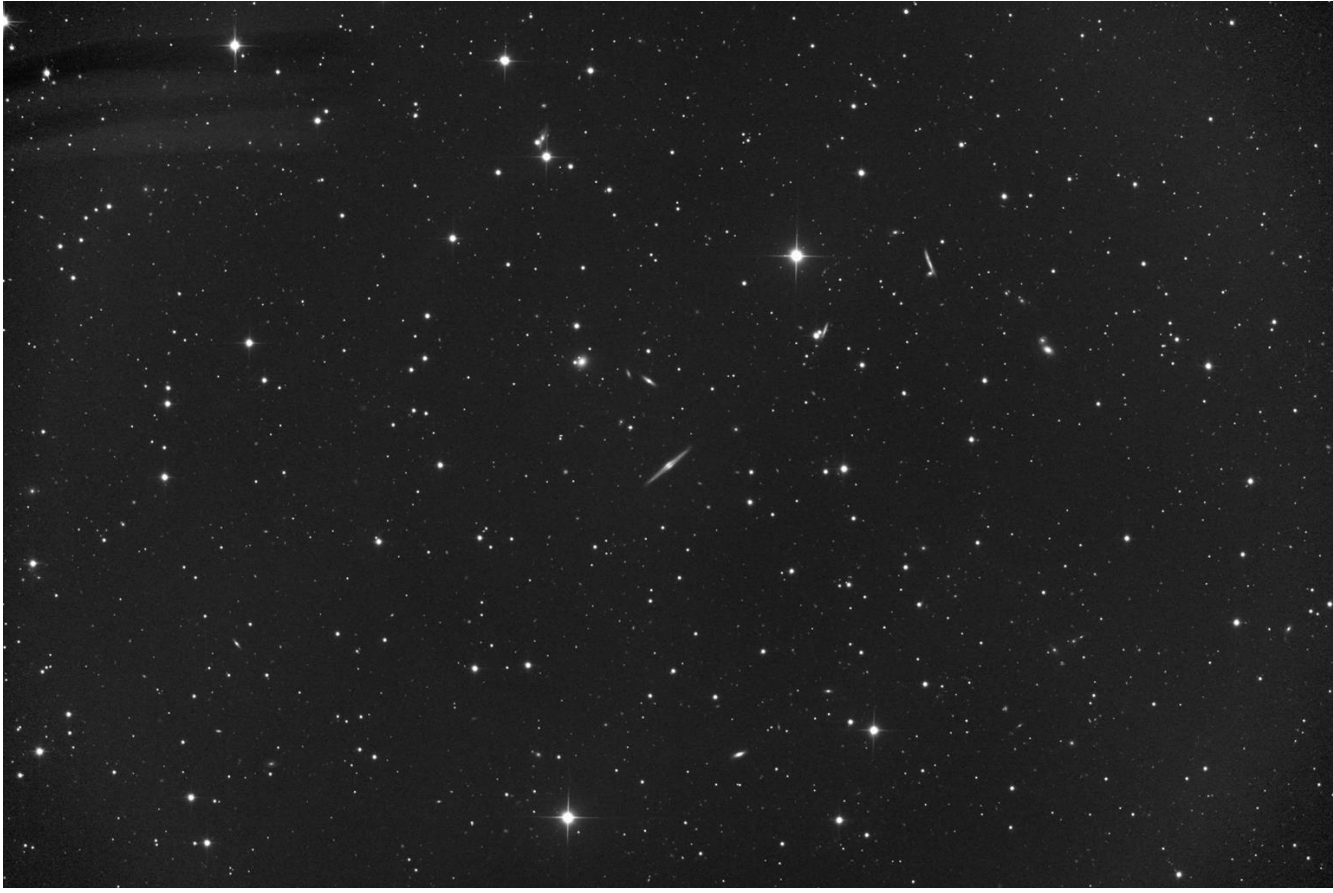

une fois encore, la comparaison avec le gros télescope du DSS2 tient la route

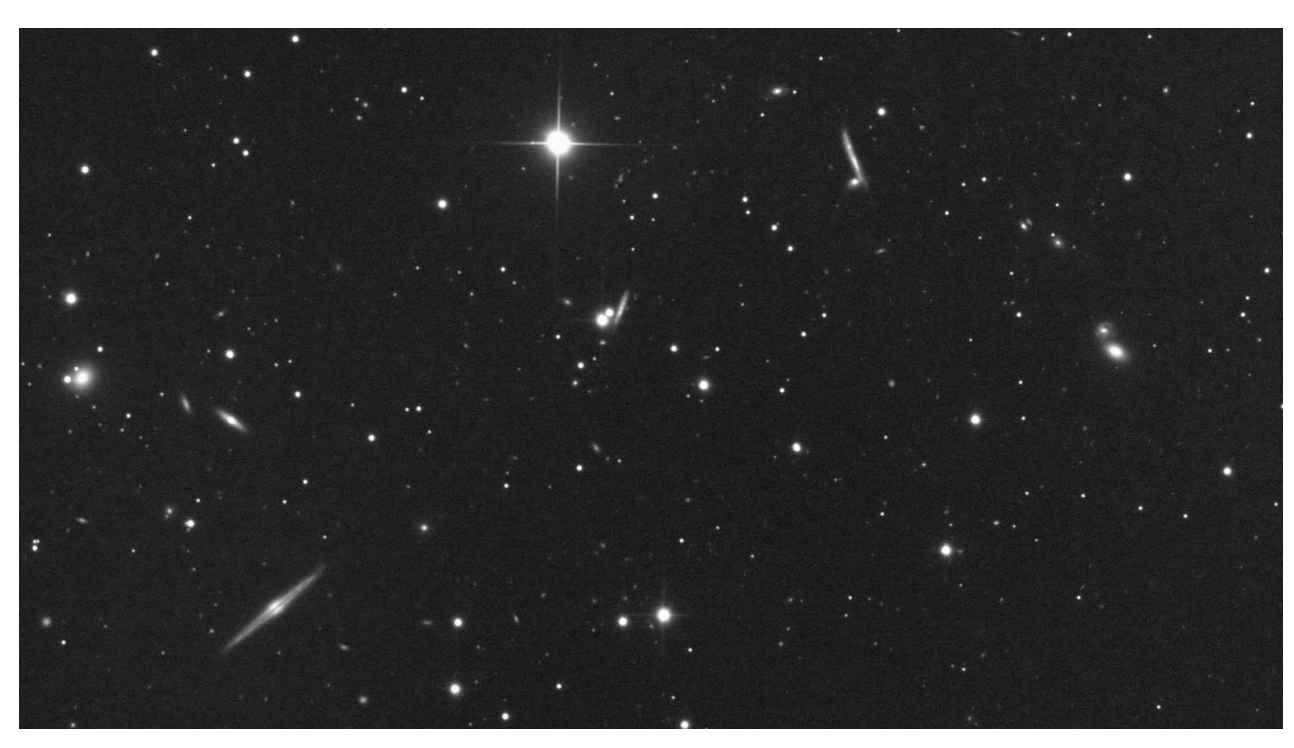

durant les poses, je range le labo, balaie un peu les copains fignoleront il est presque 5 h lorsque je met les caches sur les miroirs et que je bâche le setup Il faut dormir un peu…..dans quelques heures, il faudra partir